**Auxmic [Latest] 2022**

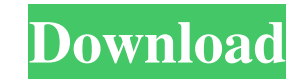

auxmic is a small, yet reliable application that enables you to easily synchronize the audio streams from several files. The software requires that you provide a master file, which represents the calibration audio, then load the other files to be synchronized. You may easily drag and drop the files into the software.Match the audio stream with the video recordingauxmic is a reliable tool which allows you to synchronize the audio streams from both music or movie files. It can come in handy, for instance when you record an event on a video camera and capture the

audio with an external microphone. auxmic can help you synchronize the offset of the two files, by cutting the audio from the master record.Its straight forward interface allows you to manipulate the files with ease and in a very short time. You only need to drag and drop the multimedia files into the dedicated fields. The one at the top is dedicated to the master file, while the area below is reserved for the files to be synchronized. You may load a single master track, but a multitude of synchronization files.Once you have configured the files you wish to work with, you may start an individual

syncing process for each of them. The software

can extract the audio data, process the files and estimate the time offset from the master track. The offset is individually calculated for each file in the list and you may either save the automatic file configuration or remove it from the list.All the files you add to the software are saved in a cache folder, created on your computer, so you may easily identify the most recently imported songs. The software can automatically re-sample the files, for suitable audio quality.auxmic Screenshot:auxmic Screenshot: Send a link to your phone Enter your mobile number below and we'll send you a link to download the free Kindle App. Then you can start reading Kindle books on

your smartphone, tablet, or computer - no Kindle device required. Customer reviews This software is amazing! I was having a hard time synchronizing files and this came in really handy. It's simple to use, and you can save your settings for future use. I love it. Chiara V. Oct 26, 2017 This software is amazing! I was having a hard time synchronizing files and this came in really handy. It's simple to use, and you can save your settings for future use. I love it. I needed a software to synchronize some tracks of mine. I was searching for

**Auxmic Crack+ PC/Windows**

auxmic Cracked Accounts (Audio Mute) is a little, but useful audio tool that enables you to synchronize the audio streams from several files. The software requires that you provide a master file, which represents the calibration audio, then load the other files to be synchronized. You may easily drag and drop the files into the software. Match the audio stream with the video recording Auxmic is a reliable tool which allows you to synchronize the audio streams from both music or movie files. It can come in handy, for instance when you record an event on a video camera and capture the audio with an external microphone.

auxmic can help you synchronize the offset of the two files, by cutting the audio from the master record. Its straight forward interface allows you to manipulate the files with ease and in a very short time. You only need to drag and drop the multimedia files into the dedicated fields. The one at the top is dedicated to the master file, while the area below is reserved for the files to be synchronized. You may load a single master track, but a multitude of synchronization files. Easily synchronizing audio tracks Once you have configured the files you wish to work with, you may start an individual syncing process for each of them. The software

can extract the audio data, process the files and estimate the time offset from the master track. The offset is individually calculated for each file in the list and you may either save the automatic file configuration or remove it from the list. All the files you add to the software are saved in a cache folder, created on your computer, so you may easily identify the most recently imported songs. The software can automatically re-sample the files, for suitable audio quality. Lightweight, yet useful tool auxmic is small, simple, yet reliable and it can reduce the time spent synchronizing audio streams to movies, recordings or other video files. The files with the

new offset are saved instead of the old ones, overwriting them, but the original tracks are saved in the cache folder.package org.sang.db; import android.content.ContentValues; import android.content.Context; import android.database.Cursor; import android.database.sqlite.SQLiteDatabase; import android.database.sqlite.SQLiteOpenHelper; import android.util.Log; import org.sang.utils.A; import org.sang.utils.B; import org.sang.db.D a69d392a70

auxmic is a small, yet reliable application that enables you to easily synchronize the audio streams from several files. The software requires that you provide a master file, which represents the calibration audio, then load the other files to be synchronized. You may easily drag and drop the files into the software. Match the audio stream with the video recording auxmic is a reliable tool which allows you to synchronize the audio streams from both music or movie files. It can come in handy, for instance when you record an event on a video camera and capture the

audio with an external microphone. auxmic can help you synchronize the offset of the two files, by cutting the audio from the master record. Its straight forward interface allows you to manipulate the files with ease and in a very short time. You only need to drag and drop the multimedia files into the dedicated fields. The one at the top is dedicated to the master file, while the area below is reserved for the files to be synchronized. You may load a single master track, but a multitude of synchronization files. Easily synchronizing audio tracks Once you have configured the files you wish to work with, you

may start an individual syncing process for each

of them. The software can extract the audio data, process the files and estimate the time offset from the master track. The offset is individually calculated for each file in the list and you may either save the automatic file configuration or remove it from the list. All the files you add to the software are saved in a cache folder, created on your computer, so you may easily identify the most recently imported songs. The software can automatically re-sample the files, for suitable audio quality. Lightweight, yet useful tool auxmic is small, simple, yet reliable and it can reduce the time spent synchronizing audio streams to movies, recordings or other video

files. The files with the new offset are saved instead of the old ones, overwriting them, but the original tracks are saved in the cache folder. Free Download Advertisements Share this: Like this: LikeLoading... Related About CornyDad Dad of two crazy boys (ages 2 and 4), a wife to the cutest guy in the world, and a student of life. I have been widowed for two years now and my life is healthier than it has ever been.PDS-990 The PDS-990 is a digital picture frame manufactured by Panasonic which

**What's New In Auxmic?**

In fact, the fact that you can now use auxmic for your own personal use is great. Moreover, the fact that you can download it for free is equally great! Its a small, yet reliable application, that enables you to easily synchronize the audio streams from several files. The software requires that you provide a master file, which represents the calibration audio, then load the other files to be synchronized. You may easily drag and drop the files into the software. Match the audio stream with the video recording, easily synchronizing audio tracks. Auxmic is a small, yet reliable application, that enables you to easily synchronize the audio streams from several files.

The software requires that you provide a master file, which represents the calibration audio, then load the other files to be synchronized. You may easily drag and drop the files into the software. More... Related Software Downloads Video Slideshow Studio 4.2.9 Video Slideshow Studio 4.2.9 is a extremely easy-to-use professional video slideshow & video slide show software. This program is designed to be very easy to use and really work. Once you start Video Slideshow Studio, you can create and manage your slide shows just by dragging and dropping. The intuitive and easy-to-use interface allows you to work with your media files in the fastest way.

More... Enhancer 2.2.4 Enhancer is a simple but powerful audio and video enhancement utility. It enables you to make your media files sound better by modifying the volume and pitch of the audio and video streams. Enhance your videos and music with just a few clicks. More... QuickTime Player 6.4.0 QuickTime Player 6.4.0 is a free cross-platform video player supporting the latest QuickTime version, V3. More... AVS Video Player 1.3 AVS Video Player is a powerful video player for playing all kinds of video files. Unlike other players, AVS Video Player will not stop the display of the video file, and it could display the video while

playing.More... AVS Video Player Standalone 1.3 AVS Video Player Standalone is a powerful video player for playing all kinds of video files. Unlike other players, AVS Video Player Standalone will not stop the display of the video file, and it could display the video while playing.More... Batch Video Converter Deluxe 3.0.0.14 Batch Video

To run the game, you will need the game files (ESP.ESP and FS.FS) and the free console emulator. If you do not have a console emulator installed, you can download it at Merry Christmas! UPDATE (23/01/2017): The game now requires Windows 7 SP1 or Windows 8.1, but you can still run it on other older versions of Windows without the console emulator. The game has been updated to version 0

Related links:

[https://www.8premier.com/wp-content/uploads/2022/06/JfVideo\\_Creator\\_\\_Crack\\_Patch\\_With\\_Serial\\_Key\\_March2022.pdf](https://www.8premier.com/wp-content/uploads/2022/06/JfVideo_Creator__Crack_Patch_With_Serial_Key_March2022.pdf) [https://mytown247.com/wp-content/uploads/2022/06/Time\\_Synchronizer\\_\\_Crack\\_Free\\_Download\\_Latest2022.pdf](https://mytown247.com/wp-content/uploads/2022/06/Time_Synchronizer__Crack_Free_Download_Latest2022.pdf) [http://1room.dk/wp-content/uploads/2022/06/Ultimate\\_CD\\_DVD\\_Burner\\_\\_Free\\_Download.pdf](http://1room.dk/wp-content/uploads/2022/06/Ultimate_CD_DVD_Burner__Free_Download.pdf) [https://www.arunachalreflector.com/wp-content/uploads/2022/06/NetMedia\\_Resource\\_Crack\\_With\\_License\\_Key\\_WinMac\\_Final\\_2022.pdf](https://www.arunachalreflector.com/wp-content/uploads/2022/06/NetMedia_Resource_Crack_With_License_Key_WinMac_Final_2022.pdf) [https://gecm.es/wp-content/uploads/2022/06/Web\\_Radio\\_all\\_in\\_one.pdf](https://gecm.es/wp-content/uploads/2022/06/Web_Radio_all_in_one.pdf) [http://compasscarrier.com/wp-content/uploads/2022/06/Abacus\\_Geometry\\_Draw.pdf](http://compasscarrier.com/wp-content/uploads/2022/06/Abacus_Geometry_Draw.pdf) <http://pixelemon.com/java-runtime-environment-incl-product-key-free/> [https://avicii.app/upload/files/2022/06/jlmiuyA3MNEOu8H4mJOZ\\_23\\_3b0601ce482bc3672400da7f54b76b8c\\_file.pdf](https://avicii.app/upload/files/2022/06/jlmiuyA3MNEOu8H4mJOZ_23_3b0601ce482bc3672400da7f54b76b8c_file.pdf) [https://lfbridge.com/upload/files/2022/06/gpnik1TqlMqA13JjWfYU\\_23\\_a3639e81c5497ebc42a24107c964ab48\\_file.pdf](https://lfbridge.com/upload/files/2022/06/gpnik1TqlMqA13JjWfYU_23_a3639e81c5497ebc42a24107c964ab48_file.pdf) <https://www.vandeborne.be/nl-be/system/files/webform/visitor-uploads/birdhar231.pdf> <https://limitless-plateau-61201.herokuapp.com/wetleao.pdf> <https://glacial-brushlands-86621.herokuapp.com/fallgol.pdf> <https://fierce-sierra-46203.herokuapp.com/rangisa.pdf> <https://epkrd.com/bayesian-network-tools-in-java-crack-with-product-key-win-mac-2022/> [https://wheeoo.org/upload/files/2022/06/b6DAkWeyWSzYIbL7vb6B\\_23\\_423e3fcc86182825b451e9d27e96726c\\_file.pdf](https://wheeoo.org/upload/files/2022/06/b6DAkWeyWSzYIbL7vb6B_23_423e3fcc86182825b451e9d27e96726c_file.pdf) [https://www.pepinieres-la-foret.com/sites/default/files/PDF/catalogue-laforet\\_WEB.pdf](https://www.pepinieres-la-foret.com/sites/default/files/PDF/catalogue-laforet_WEB.pdf) <http://www.delphineberry.com/wp-content/uploads/2022/06/lorgodw.pdf> <https://wp.gymbruneck.info/advert/sage-remote-viewer-server-free/> [https://chat.byoe.tv/upload/files/2022/06/Z73RtBihnHfvbuzGBvDX\\_23\\_3b0601ce482bc3672400da7f54b76b8c\\_file.pdf](https://chat.byoe.tv/upload/files/2022/06/Z73RtBihnHfvbuzGBvDX_23_3b0601ce482bc3672400da7f54b76b8c_file.pdf)

<https://safe-river-30635.herokuapp.com/sheradva.pdf>